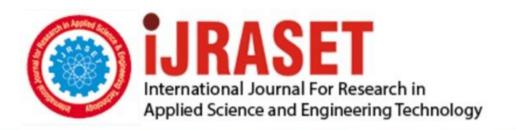

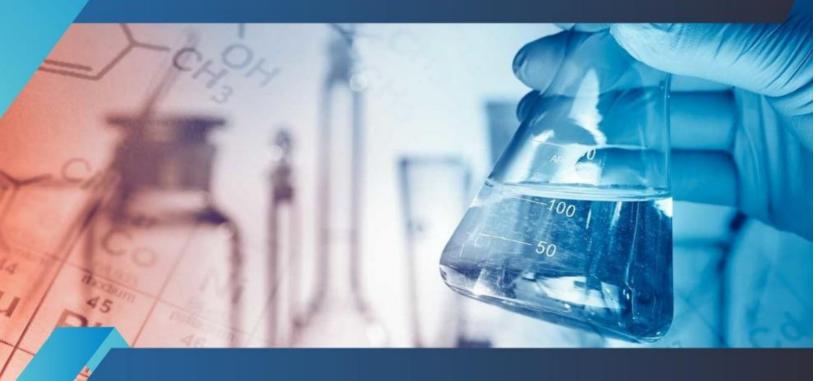

# INTERNATIONAL JOURNAL FOR RESEARCH

IN APPLIED SCIENCE & ENGINEERING TECHNOLOGY

Volume: 6 Issue: V Month of publication: May 2018

DOI: http://doi.org/10.22214/ijraset.2018.5029

www.ijraset.com

Call: © 08813907089 E-mail ID: ijraset@gmail.com

ISSN: 2321-9653; IC Value: 45.98; SJ Impact Factor: 6.887

Volume 6 Issue V, May 2018- Available at www.ijraset.com

### Just Eat A .Net based Framework for Restaurant Chain

Amandeep<sup>1</sup>, Yogesh Kumar<sup>2</sup>, Vikash Kaushik<sup>3</sup>

1, 2, 3 Department of Computer Science & Engineering

Guru Jambheshwar University of Science & Technology, Hisar(Haryana), India

Abstract: 'Just EAT' is a project that's introduced to connect the restaurants of the worldwide to a single platform. Using this platform user can access and reach all the restaurant presently nearby them. This application is developed to solve the problem of find a good restaurant in a new area. Other than this the application targets the small cafeterias. So that they can also grow their business with us. It will offer brief details of the restaurant along with the offers services and cousins provided by them. Keywords: Just EAT, Restaurants, dashboard, Asp.net, C#.net.

#### I. INTRODUCTION

Just EAT is a .Net [1] based application framework that helps the user to find food at a remote place. It is very difficult to find good, healthy and hygienic place whenever people reached a new location. People search manually or they asked for it. However, some of them may or may not be access a good hygienic and healthy place as they desired. For seeking such type of problem, this platform provides an accurate place for user as they want. Beside this, framework is also helpful for owner of the restaurant's/Cafeteria. With using this platform owner can manage their restaurant chain or franchise at different places. The owner of the restaurant can edit or change the menu items, price and offers available at present time. It and also help to maintain database order and billings. Users simply enter his location and this platform provide a list of all the restaurants in this geographical region. The user can also see all the menu charts as well as their price and compare the list of prices with other on. We develop a module for administrator in which an Admin can monitor the system. The Administrator has the authority to add or remove any of the restaurant user or a particular branch of a restaurant.

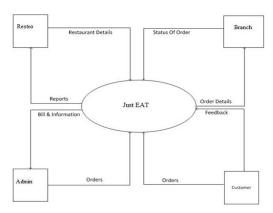

Fig 1 (Architecture view)

So, by developing this frame work we can provide a business opportunity to the restaurant's owner by representing their restaurants in the global market. Along with this Just EAT will provide an interactive interface to the users. It contains a global database of orders and transections done by any way. This platform 'Just EAT' will help restaurants to perform all the activities in a better reliable and in a flexible way. Just EAT uses online processing instead of manual processing of the data and improve the system of ordering food. Some feature of this platform is given below: -

- A. Maintain data base for transactional record.
- B. Process and control the billings and other services.
- C. Manage or control each branch of the restaurant.

ISSN: 2321-9653; IC Value: 45.98; SJ Impact Factor: 6.887

Volume 6 Issue V, May 2018- Available at www.ijraset.com

- Track and status of the order.
- E. Fast and interactive User Interface.

#### II. LIMITATIONS OF PRESENT SYSTEM

Before design this framework, we studied different existing system like I-magic restraints system, Ezee burps [6], taphunter [7], flip dish[8] and found that most of the software are used for accounting and reservation purpose. We don't have a single system yet that can perform

The present system is only for reservation purpose means table booking in restaurants. So, if we need to just order the food or give some feed backs to the system then it won't be helpful. At last the restaurants have to store these manually t which is again became no use of application. User Interface of the system is also not much interactive. It was developed by using the plain HTML so the application interface is quite poor at the restaurant end, they are able to store only single type information. There is nothing like security feature. If some party cancel its order at the last moment, it will make a variation in the already created record and also there is wastage of foods. Some of the subsystems not store the budget and details for a long time. This will create lot of troubles and mistakes like calculation problems, duplicate entries misspellings, etc. It is quite a difficult task for Managers to supervise every restaurant's simultaneously. No feature is provided to update details at any time by the Owner and Managers of the branches.

#### III. MODULES

The Entire system is categorized into four dashboards. Each dashboards can create, manage different kind of activities. These dashboards are:-

#### A. Main Dashboard

Main dashboard is light board which is easily access and fast run on the system. This is built by HTML [4] which is very light weight mark-up language and javascript [5]. It contain two textboxes where user can enter its credential detail likes password and user names for logging. Using dynamic loading all kind of users can login from here directly and new users can sign up and sign in. Main dashboard also contain paths from one dashboard to other, it makes very easier and comfort for the user to surf all platform.

#### B. Admin Dashboard

This dashboard provide help the administrator to administrate and control overall functionality. The main features of the admin Interface are as follows

- 1) View users: can see the total list of all user.
- 2) Remove add users: can remove or add user
- 3) View orders: can see all the order and status of order. 4) User feedback: check and reply the feed of user.

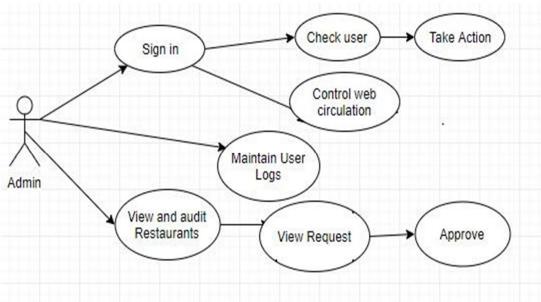

Fig 2(Admin Dashboard)

ISSN: 2321-9653; IC Value: 45.98; SJ Impact Factor: 6.887

Volume 6 Issue V, May 2018- Available at www.ijraset.com

#### C. Restaurants Dashboard

This module is develop for the owner of restraints. This dashboard can interface with restaurants and other module. In this module a restraints owner can add himself with the chain of already series. In this dashboard we create three user interface to access the entire module. These module are add restaurant, add branch and add item. With the help of them owner can add/ delete and edit the different details likes restaurant menu, opening and closing hours, profile pictures etc

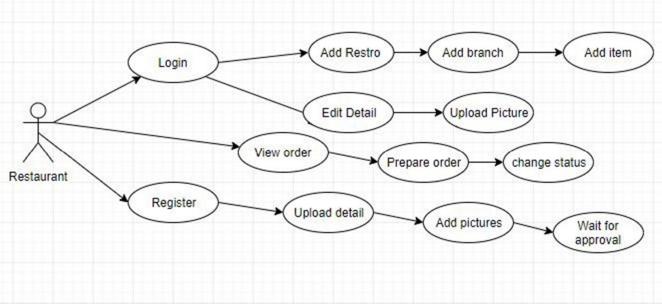

Fig-3(Restaurant Dashboard)

#### D. User Dashboard

This module is the main module of the entire system. It's a user friendly module. After login a user can use this module with their account profile. In this profile user can edit its own profile, can check different restaurants in its area and can see the different offer provided by different owner. He can also place order for his desired. In this module we add a payment gateway for the payment of placed order.

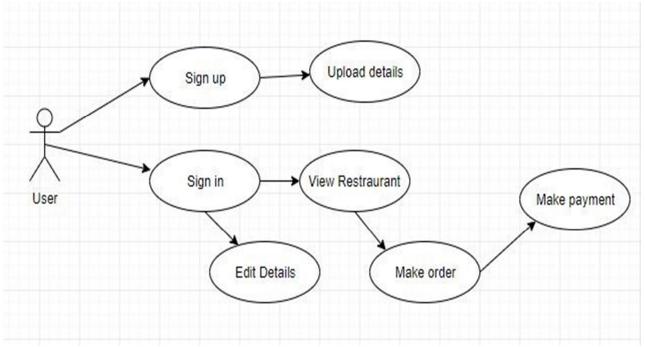

Fig-4(User View)

#### International Journal for Research in Applied Science & Engineering Technology (IJRASET)

ISSN: 2321-9653; IC Value: 45.98; SJ Impact Factor: 6.887

Volume 6 Issue V, May 2018- Available at www.ijraset.com

#### IV. T-R DIAGRAM)

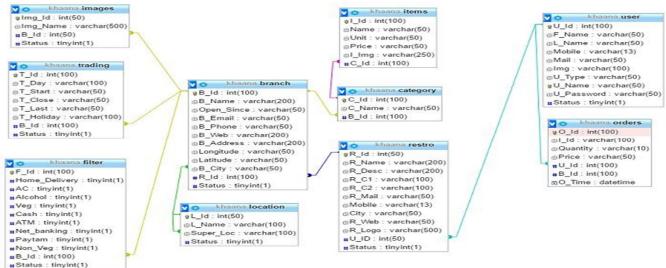

Fig-5(Table relation view)

JUST EAT will use to store all the entries separately in the database and also provides raises and deviations in the status of the restaurant in global markets. All the entries and records of the orders will be stored with in the database. All the items are visible on the website to every customer. Admin can view the branch side, restaurant side and the user side and all details simultaneously and also can manipulate or updates from various branches. Any kind order cancelations of parties are also updated instantly. All the offers, orders, payments will updated in the database daily. Also, the status of the order like items prepared dispatched etc. the daily sale of food and also the record of transection balance.by using the filter option user can view which restaurant offers home delivery liquor etc. the owner on a restaurant can manipulate all of his restaurants and branches through a single portal

#### V. CONCLUSIONS

The website 'Just EAT' is designed and resolve almost every issue that we are having in the previous method or technology. The data and the entries are can be processed by the admin only. The admin can monitor the system or website. The customer interface is also become more attractive than the earlier one. Other than this a bit more flexibility is provided to the restaurants. By using the latest dot net framework, the website is enriched with lots of new features and security options

#### VI. FUTURE ENHANCEMENT

Without doubt, the project undertaken can be extended to a variety of E-Commerce websites in future. Some potential ideas are:

- A. A theme enabled multi posts view
- B. Allowing users, to share their ideas and recipes
- C. Enriched and faster user experience through use of ASP.net core
- D. Enabling text and multimedia input beside text, in posts.
- E. Enabling the user order tracking

#### REFERENCES

- [1] https://www.microsoft.com/net/
- [2] https://www.w3schools.com/asp/default.asp
- [3] <a href="https://www.tutorialspoint.com/csharp">https://www.tutorialspoint.com/csharp</a>
- [4] https://www.w3schools.com/html/
- [5] https://www.w3schools.com/html/
- [6] https://www.w3schools.com/js/default.asp
- [7] <a href="https://www.ezeeburrp.com/">https://www.ezeeburrp.com/</a>
- [8] https://taphunter.com/
- [9] https://www.getflipdish.com/

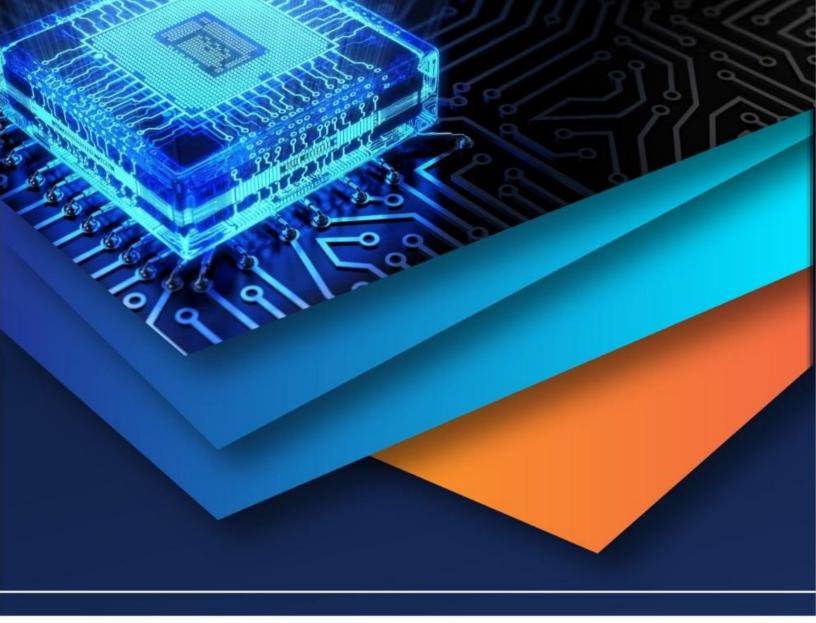

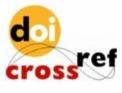

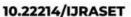

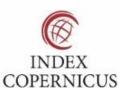

45.98

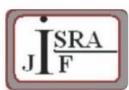

IMPACT FACTOR: 7.129

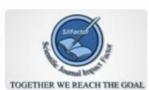

IMPACT FACTOR: 7.429

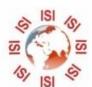

## INTERNATIONAL JOURNAL FOR RESEARCH

IN APPLIED SCIENCE & ENGINEERING TECHNOLOGY

Call: 08813907089 🕓 (24\*7 Support on Whatsapp)